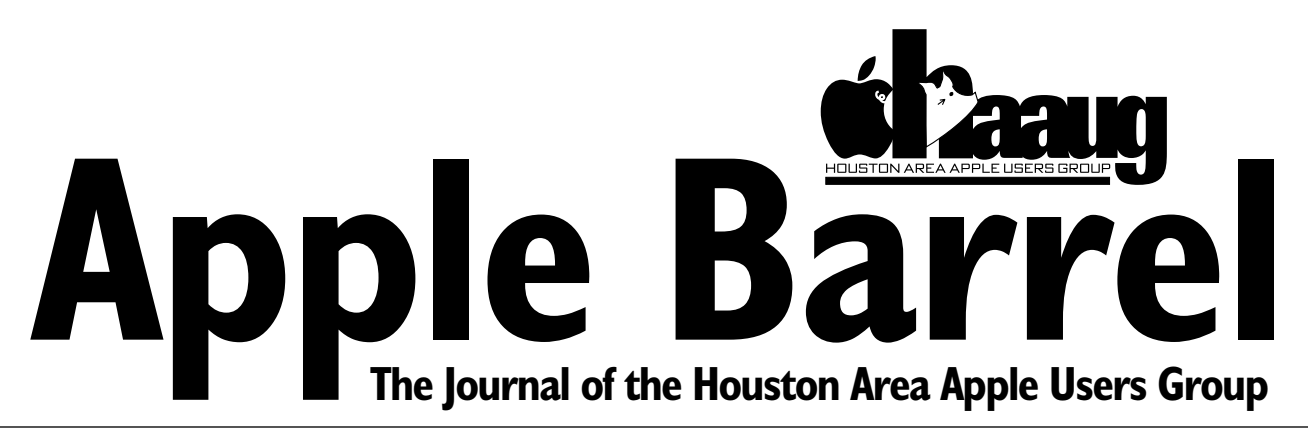

*Apple II • Macintosh • Newton Members Helping Members since 1978 November 1996*

# Main Presentation Claris Corporation

Marshall Reed of Claris Corporation will present Claris Home Page 2.0, Claris Organizer, and Claris Emailer at 11 AM on November 16 at the University of Houston.

Claris Home Page 2.0 creates web sites without the heavy duty HTML coding and supports interactive elements like text fields, radio buttons, and pop-up menus.

Claris Organizer 2.0 is an all-in-one personal organizer from Claris. It features appointments with assorted views, auto-dialing phone, e-mail & fax fields, and sortable task lists for your daily projects.

Claris Emailer simply manages all your email messages quickly and easily. Sort, file, forward, and reply to your e-mail automatically.

Marshall will have several items for the raffle so be sure to wear your HAAUG T-shirts and hats for an extra raffle ticket.

## Announcement & Thanks!!

The January Swap Meet will be the 2nd Saturday in January - the 11th of January, 1997. Mark your calendars! Don't miss out! Watch for Flyers at the next meeting!

Thanks to Morton Butler who has been our Facilities person and the Vendor Coordinator for the a long time now. He's moving to Austin, so he can't continue to help us. We asked if he could commute but he didn't seem to like the

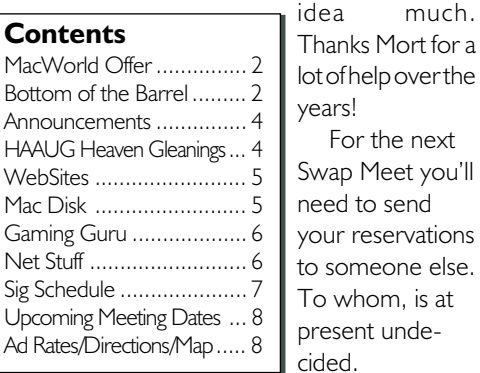

# AppleWorks SIG

#### *by Wayne Bockelman*

I've been SIG Leader for AppleWorks or TimeOut, its plug-in products, for over five years now. The days when 30 or 40 people attended the AppleWorks SIG are long gone. The greatest attendance in the past year was about a dozen, for the new version of AppleWorks that runs on a Mac. Most of the time there are just a few of us at the SIG.

We're still using AppleWorks because it does what we need to do, sometimes more easily than any other piece of software on any computer. But we know how to do those things already. There are not a lot of hot new topics to discuss. It's time the AppleWorks SIG be laid to rest.

An Apple II community still exists though it is shrinking. I hope we at HAAUG continue to serve it. At the September meeting eleven people attended the AppleWorks SIG. Most of them were there for the first time. Several of them had specific Apple II problems they needed solved, though none were specifically AppleWorks related. I am glad to continue to make myself available to answer members' questions.

A few observations on AppleWorks and the Apple II: The Apple IIe computer was manufactured, essentially unchanged, for 10 years. I believe it is the only computer ever to have experienced a price **increase** during its lifetime. It continued to be manufactured for a year after its successor, the Apple IIgs, had been discontinued. AppleWorks 5 was published a year after the machine on which it runs had been discontinued. People at ClarisWorks, the closest thing to a successor that AppleWorks has, get very tired of hearing, "Why can't it? AppleWorks can."

# List of Candidates

These are the candidates that the Nominations Committee has proposed as of this writing:

President – Tom Turcich VP-Programming – Rex Covington VP-Facilities – Joe Cornelius Secretary – T. Dale Bagwell Treasurer – Elizabeth English Senior Advisor – Mark Jacob Directors – Howard Fitter Tom Dolezal Clair Jaschke Bruce Baker Lyda McGhee Joe Fournet

At the November Business meeting, names will be taken from the floor of other people who wish to run for office. If we have contested races, a ballot will be mailed in the December Apple Barrel so you can vote.

Appointed positions aren't listed because they're appointed and I don't know who the committee has ready anyway.

# A Short Explanation of Macintosh Memory

**Part 2 of 3** *by Charles D Phillips*

#### **Memory And It's Uses**

On the Macintosh, most people run word processors or spreadsheets and seldom have *any* trouble with memory. With the Mac operating system, most memory is available to any program at any time and there is no concern about where certain bits of software need to be (unlike on a Windows machine where certain software has to be in Low Memory, cannot be in Extended Memory, etc). But there are ways of getting more out of the available memory.

# MacWorld Special Offer

#### *by Macworld Communications*

#### **Macworld Club Special Offer for User Group Members**

Some time ago, we realized Macworld had more to offer Mac enthusiasts who were hungry for discounts, information, and products. So, we made some calls, gathered our resources, and developed a program that offers great value to active Macintosh users. We thought you, as a User Group member, might be interested in Macworld Club.

On August 7, at a special breakfast for User Group leaders, Macworld Communications, Inc. introduced a new program called Macworld Club. If you are a subscriber to our magazine or a visitor to our web site, you may have read something about Macworld Club. But if not, we have written this article to explain this exciting new Club and to announce a special offer exclusively for User Group members.

Macworld Club is a membership-based organization that brings together several Macworld resources and partners to provide you with a valuable package of benefits. Specifically, these include:

- FREE Macworld Magazine 12-month subscription (or renewal)
- "Club Cash" good for \$100 or \$50 off Mac hardware/software purchase from User Group Store (\$100 off orders over \$1,000 or \$50 off orders totaling \$500 to \$1,000)
- FREE Now Software 7.0 Start-Up Manager (or other software; quantities are limited)
- Macworld Expo discounts & benefits: \$10 off admission, access to the "ClubHouse," guided tours, raffle prizes, vendor discount coupons, and more!
- FREE Macworld Book: Your choice, yours free, from the Macworld Club Library: Macworld Mac FAQs, Creating Cool Web Pages with HTML, or the best-selling Macs for Dummies.
- Access to the members-only Macworld Club on-line area: Free classifieds to sell your software or hardware, an on-line Rolodex of technical help, a graffiti wall, product discounts, and more!
- Quarterly mailings from Macworld Club that include discount offers and the Macworld Club newsletter.

The total value of these benefits add up to over \$200. The price for a 12-month membership to Macworld Club is regularly \$49.95. For active Macintosh User Group members—like yourself—a one-year membership to Macworld Club is only \$39.95 (\$10 off). If you plan to purchase \$500 worth of Mac hardware or software in the next year, the \$50 "Club Cash" coupon alone will pay for the membership, and you'll be \$10 ahead! Add all the other benefits, and you can see why Macworld Club is of tremendous value.

In addition to all these benefits, Macworld Club has partnered with your user group to provide even greater benefits to members. Macworld will be offering content, presenters and other services to Macworld Club Affiliate User Groups—like the one that publishes this newsletter. Through membership in both your local Macintosh User Group and Macworld Club, you will have a comprehensive package of Macintosh discounts, benefits and resources.

By becoming a member of Macworld Club, it also benefits your User Group. As a Macworld Club Affiliate, your group earns 1,000 User Group Store points when you join Macworld Club. These points can be used by your leadership to buy equipment or software for your User Group meetings, training center, web server, BBS, or to buy raffle prizes for your meetings. So, when you purchase a Macworld Club membership, you help support your local affiliate User Group!

To join Macworld Club, and take advantage of the special \$10 discount, call 1-800-895- 9545 and mention the promotion code "C8AUG1".

*When you join, be sure to mention Houston Area Apple Users Group. Spelled out, please.*

### Thanks to Strictly Business Expo Volunteers

HAAUG was ably represented at this year's Strictly Business Computer Expo. Thanks to Jonathan Magnus, Eldon Libby, Rex Covington, John Reeves, Robert Mathews, Joe Fournet, Joe Cornelius, Clifton Taylor, Bob Colburn, and special thanks to Peter Gingiss for organizing it. Kudos to you all! HAAUG couldn't have done it without you.

# Bottom of the Barrel

*Apple Barrel* is a monthly publication of the Houston Area Apple Users' Group, P.O. Box 610150, Houston, Texas, 77208.

If you are interested in joining HAAUG, please call the HAAUG Hotline at (713) 522-2179 or sign up via HAAUG Heaven, HAAUG's BBS, at (713) 977-3587. Annual membership is \$35 for new members, \$30 for students, and \$30 for renewing members.

Guests are welcome to attend one or two meetings to get acquainted with HAAUG, but participation in certain presentations and activities may be limited.

HAAUG is an independent support group of Apple product users and is not affiliated with Apple Computer, Inc. The following are trademarks of Apple Computer, Inc.: Apple, Apple II, Apple IIGS, Macintosh, Imagewriter and the Apple Logo. All other brand names mentioned are registered trademarks or trademarks of their respective holders, and are hereby acknowledged.

#### HAAUG wishes to thank HAL-PC for providing HAAUG with Internet service.

#### **HAAUG Officers**

President: Mike Lee First VP – Programs: Vacant Second VP – Facilities: Vacant Secretary: T. Dale Bagwell Treasurer: Elizabeth English Senior Advisor: Mark Jacob Directors: Bruce Baker, John Crawford, Tom Dolezal, Howard Fitter, Clair Jaschke, Lyda McGhee. Past President: Ken Martinez HAAUG Heaven Sysop: Paul Wood HH Administrator: Neal Scott Membership: David Jaschke Apple Barrel Editor: Seeley Miller Apple II Librarian: Mike Brouillette Mac Librarians: Jill Hayhurst, Jonathan Magnus SIG Coordinator: David Scheuer Ad Manager: Peter Gingiss Publicity Chairman: Vacant Vendor Coordinator: Vacant Volunteer Coordinator: Peter Gingiss

#### **Apple Barrel Publishing**

This month's Apple Barrel was produced by a committee including Victor Agis, Manley Mandel, Elizabeth English, Bob McGuinness and Peter Gingiss headed by Seeley Miller on various Macs running PageMaker. Thanks to Performance Marketing Resources for donating the printing of this issue.

#### **Mac and Apple SIGs Wanted**

Volunteers who have ideas for SIGs to run, please contact David Scheuer at *(713) 464-1228* or send e-mail to *david\_scheuer@haaug.org.*

**Articles Needed - All Flavors** Send any articles to Apple Barrel Drop or to *apple\_barrel\_drop@haaug.org.*

#### Memory

#### *continued from page 1*

If you look at the About box below, at the Microsoft Word line, you can see that Word has been given 2,048K to run in, but only half of that line is shown to be used, since half the line has a "progress bar" in it. When you open documents that progress bar will expand to fill a small additional part of the allocated space; so some RAM stores the program itself and some is reserved to load working files. Also note that SimpleText has 512K to run in, and only a small part of that is being used.

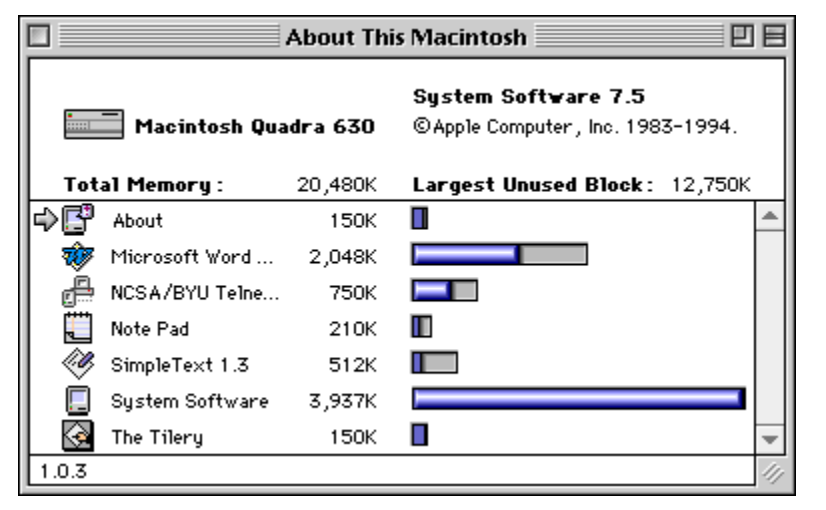

By putting the lines end-to-end, you could get an idea of how the memory is being used. It is sort of a memory map. (Computer people give me the benefit of the doubt here, I know that this is not an actual memory map, but for the purposes of explanation it is an approximation.)

When you run a program it will take the next available space in RAM. When you get close to filling up your RAM, you can't run any more programs.

As an example, word processing files normally take very little RAM. Word is shown taking a little over 2 Meg and that will load a *very* large document. But they will take a lot more room when they are printing. There are temporary files that they generate to send to the printer. Graphics and other pictures take a lot of RAM since they contain information about brightness, hue, etc. for each picture element or "pixel" in the picture; they also take a lot of memory to print. Movies take up very large amount of memory. They are color graphics that change constantly. So you can't just allocate the minimum amount of memory to a program that will allow you to open it. You need to give it some working space. This is done with the Get Info dialog box, you select Get Info (command-i) on the application itself.

You will also need more RAM if you want to run more than one program at a time. Why would you want to do that? So you can easily share information between them. You can have a database showing status of parts while you type an activity report or you can select a graphic object in a drawing program and then put it into a document via the Clipboard. The other option is to run one program, when you run into a question, quit one and open another, copy down some information, close the second and open the first again, etc.

When you quit a program, it releases the RAM that was being used and you can now load another program into that memory. However, memory also can become fragmented, and you might have

plenty of memory to load a program but your RAM might be split up into too many pieces to allow the program to run.

For instance, if you load up all of your RAM and then quit a program, it may release memory that is not right physically "beside" the System in RAM. In that case, if the System needs to put up a dialog box it will try to retrieve it from disk and display it, and may run out of room allocated to the System. Then you get one of those dialog boxes we saw in spite of the fact that you have unused RAM.

#### **An Example**

Let's say you have a Mac with 8 Meg of RAM and you are writing a letter about a project. So you have Word open, and you run Excel to total up costs of a couple of different options. Now you want to run 4D to check the availability of parts on a networked database so you can put in the fact that we have all the parts available. You are going to run out of RAM in a hurry and get some dialog boxes like we saw earlier.

Play along with me now and don't suggest that you use a different Mac with more memory!

To run the programs that you need, you could quit Word, Excel, and 4D and use the Get Info dialog box to decrease the RAM allocated to them, so that you can run all three at the same time. But then you might not be able to open a database that you need, etc. The options are: go through a trial-and-error process of allowing the applications more room until you are able to open the ones you need and use them, you could get a memory optimization program that will do it for you, or you could go out and buy more RAM. Buying more RAM is the expensive way to do this.

In our About This Macintosh box earlier, Word had 2,048K and was not using all of it. Why not let Excel use that space to build a file to print? When we go back to Word later we can still open other files because there will be more than 8 megabytes of memory still available.

Part 3 in December.

#### **Due Dates for Apple Barrel Articles**

The next due date for Copy to be submitted is November 20 for the December issue and December 13 for the January issue. We meet December 3rd for the preliminary January meeting and to finalize the December issue. We need copy early for the January issue because of the early January meeting date. Plan ahead! Please get it in early, if at all possible.

#### **UGTV 96 Live**

User Group Television returns to the airways on Thursday, November 14 at 8 PM. You'll need a satellite dish to receive the signal and you can get the frequency information on HAAUG Heaven or at the UGTV web site at www.ugtv.com. A possible live internet simulcast is being considered. The two hour show's guest list presently includes Guy Kawasaki. We expect others, we just don't know who yet.

### **Announcements Haaug Haaug Heaven Gleanings**

Q: Does anybody know where I can order inkjet (or laser) checks—that is, besides Intuit?

A: Deluxe Check printers 800-328-0304 NEBS 800-225-9550 Order line Quill customer service 800-789-8965 Quill order line 800-789-1331 Quill fax line 800-789-8955. Checks In The Mail 800-733-4443

#### **Session Status flaw?**

#### *by Neal Scott and David Scheuer*

David's Q: I just discovered (accidentally) that with the palette and the session status both open, I can't use the "Next" button on the palette to page through messages the way I usually do. It just ignores the command although the button depresses indicating it got my message.

Neal's A: My guess is that you have the Session Status window at the top of your "stack" of open windows. So when you press the "Next" button on the palette, it is applying that command to the "Session Status" window, which of course can't respond to the "Next" command. The "Next" command (as well as others) on the Palette will only be applied to the current (topmost) window.

# Cool Web Sites

#### *by Bob McGuinness and Manley Mandel*

<www.ssa.gov/> is the Social Security website which provides benefit and disability information, and forms. One form you can download is a PDF\* to obtain your Social Security (SS) earnings record. It will provide an estimate of what you will receive from SS at retirement based on your estimate of SS earnings until retirement and at what age you plan to retire.We understand that you should obtain your record of SS earnings at least every three years so that SS records can be corrected if needed.

<www.usps.gov/> lets you find Aunt Tillie's zip code in Peoria if she left it off her return address. How much postage for an airmail letter of 1.4 ounces to Lower Slobovia? Connect to the US Postal Services and get these answers and much more.

<www.innsandouts.com/> is the webpage of an Austin, TX company, Inns and Outs Corp., that lists more than 15,000 bedand-breakfast establishments in the US. Since many B&Bs are not located in metro areas, there is an interconnect with MapQuest to obtain a map for individual locations.

 $\langle$  www.w3.org/vl/ $>$  gets entry to the Virtual Library. If you can't find it here, the information isn't available anywhere. A combination of search engines that link to all sorts of data bases, catalogs of libraries and informational web pages. I was able to find the judging criteria for Miniature Schnauzers very easily. Search to your hearts content without having to scroll through 10 entries at a time to find the 711th.

<http:/infospace.com/mytown/ mytown.html> The October 13 Sunday Chronicle blurbed this one. It is handy for some limited searches, but you have to be patient as there are many entries to scroll through. When it works, you can order your pizza from the nearest site or find a barbershop close to home, et cetera.

\*PDF stands for portable document format. It is a format that is created by Adobe Acrobat. It can be read by Acrobat Reader which is a free utility on a wide variety of platforms, much more than just mac and windows.

#### *pdf info from Rick Groth*

# **The November DOM**

A fairly rounded selection, more or less. According to me, anyway. See, I've been really trying to be GOOD lately and not spend so much time fooling about with things like housework and making money and saving the whales from themselves and really devote myself to sorting through that teeming mass of .sit .sea .cpt .uuencodedbwahahahahaahaha aka Mac Shareware. So when it came time to collaborate with Betty on the Nov DOM & DOQ, I thought, "hey, what's another couple-three megabytes? No sweat." I'm hardened, I am. So here we have plucked the best -n- brightest of the offerings of the past few weeks (i.e., we squinted, checked our watches, and double-clicked anything that looked like it wouldn't take more'n 5 minutes to download) all for you. Yes, you. In the pink sweater. With little swirly things on the cuffs. Nobody else gets this disk 'less they check with you. Try to be on time, okay?

#### Archie Man 1.2

This is one ah dem applescript thingies. You need AppleScript®™© to run it. Since The Almighty Wisdom of Cupertino loads every boot drive with a fresh copyright along with about six copies of SimpleText in various obscure locations, you should be okay on that score. Oh, and you also need to have Eudora, Lite or Tall. Come to think of it, an ISP and a working modem would be nice, too. Anyway, Archie Man will search Archie servers for whatever you tell it you want to find, and return the search results to you in an email message. (I used to know what 'Archie' was derived from. Now I try real hard to remember my home address. Goals are relative.) Anyway, it sounded neat, clean and small, so we went for it.

#### ArtFiles

Lots of tree and tree-related pics. There's a very nice b&w of a fir? pine? with snow on it, and some oak leaves and so forth. This was gathered by request and anyway, Christmas is coming!

#### BulkRate 2.1.3

BulkRate is the offline reader for First Class BBSs. In case you've let your mind wander a bit, that's the system HAAUG Heaven uses. Very useful if you've a lot to say and only an hour in which to say it.

#### CalendarMenu3.21

For everyone who plans their lives in more than ten minute increments ahead, this control panel/init installs a calendar menu you can use to do that planning on the fly. You can even attach notes and

### Macintosh Disk of the Month

things. The menu icon is a bit odd, but that's what comes of letting programmers do their own art.

#### Program Switcher v4.0.1

Cast your minds back to those thrilling days of yesteryear, when MultiFinder walked the desktop and clicking the mouse on MF's icon switched you between the two or three apps you could manage to run in <8 megs... A lot of us got into that habit, drilled right into our brain stems it was, and found the change to a menu in Sys7 to be disconcerting. Program Switcher (control panel/init thing again) brings this functionality back to us, with configurable options, yet.

#### Fonts

Hobo (Hobo) NewHand Dogoni

### Double Vision.sea

A game! A game! hooray! A concentration-styled game using a wide variety of icons and sounds. Simple, entertaining, addictive. Does not crash. Does not put up loud, vulgar splash screens. Does not take over your entire monitor for 8 sq. in. of game board. I am not either opinionated.

#### PaperClip

I spotted this little thing and thought at first that it was Yet Another Sticky Notes, but it ain't. Not by a long shot. If you get a floppy stuck in the drive and can't get the Mac to let go or even acknowledge the existence of the floppy drive, the Hardware™ approach is to bend a paper clip and shove one of the ends in that tiny little hole next to the drive opening. While usually effective, this can be a bit rough on your drive's innards. PaperClip goes low level to discuss things with your Mac and explain carefully and patiently that "yes, there is a floppy in there and yes, it needs to be ejected, so just do the ejecting already, thanks very much." Living as I do wild and free, I'm forever shoving questionable diskettes into my floppy drive and only wondering later if that might not have been such a good idea. So I just knew y'all would like this, too. See, I know y'all. And I haven't squealed yet, have I?

#### Sounds

One sound. Counting Crows' "Round Here." Not the whole thing. I only have HD diskettes to work with, ya know.

The Disk of the Month costs \$3.50 if you supply the disk and \$5 if HAAUG supplies the disk. Come by the Mac PD Library desk to pick up your copy.

Send e-mail if you would like to order in advance. Mail orders welcome! Add 75¢ for shipping per disk.

E-mail addresses:

 *HAAUG Heaven: Jill Hayhurst InterNet: jhayhurst@iapc.net InterNet: betty@cityscope.net*

# Gaming Guru Net Stuff

#### **Avara**

#### *by Christian "Bragé" Carlson*

Ambrosia has done it again! This time it is a First-Person-Shoot-Em-Up Game that is a network game. It is worth the twenty bucks they're asking for it. Basically, what is done is that you blow up the enemies the fastest way you can (original concept, huh?). There is no blood so you can keep the pizza you ate at lunch down. If you get killed all that happens is your robot blows apart.

You are armed with missiles, grenades, and boosters to provide the help you need. The boosters are to restore your power when you can't find somebody but somehow s/he is blowing you away (or does that just happen to me…?) Your job is to, well, WIN!!!! Do it with honor though. If you don't, it doesn't feel as good when you just shoot missiles from far away than it does to destroy someone's HECTOR (the type of your robot) right in front of their face with just plain lasers.

The object, most of the time, is to blow away the enemy, por supuesto (Spanish for "of course")! The fact that you can play against other people, in my opinion, makes the game great. Ever want to make that cocky guy or gal shut-up about how good they are? Just fire Avara up and get on the

Internet and show them who's boss (but make sure you win). Then, all will be well. That is, unless you become cocky but that can never happen, right?

Pros: Playable over the Internet, from Ambrosia, shareware, fun, playable on 68k machines (thank God, right?), choice of hull type (light, medium, heavy), any copy of Avara can be a server, playable over an AppleTalk network, addictive, fast if you can do it, and training missions.

Cons: No direct modem vs. modem, slow over the Internet (but that has to do with modem speeds), version one, metric system, confusing things like bandwidth usage, boosters make it harder to kill someone's HECTOR, slow if the other player has a slow modem or is faraway, if you want to do "teams" you have to have a very fast connection as do the other players, and sometimes crashes the computer.

Some people may ask why I put down version one for cons. Well, frankly many programs are not the best when they are version one. This may sound kind of stupid, well I'm kind of a stupid guy.

Price to register: \$20.00 for a oneperson thing. *Editorial note: "thing" in this context is a*

*technical term for license.*

#### **InternetConfig and ICeTEe** InternetConfig1.3 *Jill Hayhurst*

Okay, there's been a lot of chitchat about this massively useful utility, and all of it has been factual and to-the-point, so no need for me to get into it. But I will anyway — Betty told me to. Many people use Netscape or MIN for all their internet needs and are perfectly happy. Others use one program for Usenet, one for email, one for telnets, one for down/uploading and one to browse web pages. These people are very odd, and you want to avoid them mostly, except to shove copies of IC into their hands. Once they run it, they'll calm down and be civilized again. See, each of those apps wants to know more or less the same kinds of things — your email address, your preferred mail server, news server, where you keep Stuffit, etc. Once you tell IC all this stuff, you don't have to worry about updating all this info every time you change it in all of these programs, 'cause IC will tell them for you. What's more, the next time you run an app and look at the About Box and see the programmer's home page address displayed, why, you can doubleclick on it and IC will launch your web browser and also your network s/w, make the connection to your ISP, and hunt out that page for you. One last note about IC: when you first run it and start trying to fill out all the forms, you may feel a tad intimidated by the choices. Don't be. If you don't read newsgroups, for instance, you don't need to specify a news server — you can leave it blank. Same goes for all the others. Okay? Okay.

#### ICeTEe *Betty English*

Actually what I wanted explained was ICeTEe. Of course that wasn't what I asked for so I can't really complain too loudly. I'll do my best though. It comes with InternetConfig and is an extension that enables you to launch things and get to the source just from a bit of text. You press the command key and click on a string of text like this http://stats.bls.gov/cgi-bin/surveymost. If you are set up properly, your browser (Navigator or whatever) will launch and the connection will be made and you will be on the net. It's like magic! It also works for things like ftp:// ftp.austin.apple.com//Apple.Support.Area/. That would launch your ftp program (Anarchie in my case). I really like ICeTEe!

By the way, we'll probably have some Christmas disks ready by meeting time, too. Watch for even more flyers.

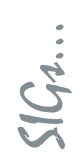

HAAUG Special Interest Groups are a great way to get the most from your computer and your membership. SIG meetings only last about an hour. Plan to attend this month. Check at the entrance for the room assignments and updates of your selections.

#### **Libraries 10 AM - 2 PM**

HAAUG's Public Domain Libraries offer a wealth of software resources. Bring your own diskette or purchase them at the library. A list of software is available. Your diskette is made to order while you attend the meetings! Volunteers at the Mac copy desk get free copy privileges. Check with Jill Hayhurst, help her, and help yourself at the same time. For the Apple II Library see Mike Brouillette. Our Apple II Software Library is the major Apple II resource center in this part of the country!

CD-ROM LIBRARY (MAC) ANDREW SMITHWICK-KIEBACH. The club's Mac CD loan-library will be available to members. A valid current membership card will be required along with a check for a deposit on these CDs. (\$10 minimum)

#### **9:00 AM**

#### EXCEL (MAC) – JOE MUSCARA

An Excel discussion group in which participants are invited to bring in problem spreadsheets or upload them to Joe on HAAUG Heaven in advance so he can review the problem. Also, along with the problems, participants hopefully will bring solutions to problems that they have solved.

#### MAC 101 (MAC) – KEN MARTINEZ

Level – Beginner. This is a SIG for first time Mac users. Come in and join us as we discuss hardware/software solutions to your problems, how-to's with various software, & bug fixes.

#### **10:00 AM**

APPLE II SERIES Q&A (APPLE) – CJ SETTLES CLARISWORKS (MAC) – TONY TURBEVILLE For beginning and intermediate users. Marshall Reed, the Clarisworks representative who is scheduled for the main meeting will also be appearing in this SIG.

HTML (MAC) – RICHARD ROBERTS

HTML beginners. The goal will be to proceed as quickly as possible to the creation of a web page.

#### MACINTOSH FUNDAMENTALS – SIDNEY CHEN All levels – Topics vary with group needs and interests. Make life on the Mac easier, more productive, and more trouble-free.

## Special Interest Groups

Meeting Schedule for Saturday, November 16, 1996 UH Main Campus University Center, Underground as of 10/28/96 Check the Schedules at the meeting – see map on back

### QUICKEN (MAC) – CLAIR JASCHKE – ALL LEVELS

Come see why this is easy-to-use program is the most popular home and small business accounting system going.

#### **10:20 AM**

#### NEW MEMBER ORIENTATION

Getting the most from your membership. How HAAUG works to serve you. Meet the Mentors.

#### **11:15 PM**

**MAIN PRESENTATION** Claris Corporation

#### **12:30 PM**

#### GAMES (MAC) – ROBERT LEWIS

Walk-throughs, demos, and reviews. The hot new ones. 3D Ultra Pinball Creep Night - the second release in their line of pinball games. Blackthorne - a horizontal scrolling arcade shoot- 'em-up by MacPlay in the same vein as Flashback. Police Quest - Swat, the latest design by Daryl Gates in the Police Quest series. Other releases if time permits.

INTERNET (APPLE & MAC) – DAVID LUDWIG Topic to be announced.

#### MAC TV & VIDEO (MAC) – ARI BURGESS

Digital Video SIG for those who can't afford the very best. We will show how very much can be done with equipment that is not the fastest and most expensive. Make high-quality low-budget videos on your Mac.

MAC PROGRAMMING 101 (MAC) – PAUL ROEBUCK Continued JAVA coverage for beginner level. See how to write a simple applet, throw in some HTML, and run it in a web browser. Think this topic summary has more buzzwords than Houston has cement? Got questions? We can explain. You need to be there.

WHAT'S NEW IN APPLE II (APPLE) – BRUCE BAKER If you have a hardware problem that needs diagnosing, consider bringing in your equipment. The SIG will usually have a monitor but the rest is up to you.

#### **1:45 PM**

ART & ILLUSTRATION (MAC) - WAYNE BOSTOW This group leader can go as deep into the system as members request.

At about 4 PM to 5 or so we meet at the Pizza Hut across the street from the U of H. It's called the Pizza SIG and lasts for a couple of hours. Come join the crowd!

#### DATABASE (MAC) – CHUCK HINKLE

Level will be set by group. We're going to begin a multi-month comparison of various databases. In November and in subsequent meetings, we will examine the application started in October as it appears in several database languages and discuss the advantages and disadvantages of each.

#### EDUCATION (MAC) – LARRY MCLOUGHLIN

Responsive to all levels – More than education, this SIG is of interest to everyone. Software selection for parents, teachers, and young children, everyone considering software for young children as well as educators.

SIG NEWTON (NEWTON) – SEAN JOHNSTON – ALL LEVELS New SIG leader Sean Johnston will discuss the latest Newt stuff and Newt rumors.

TELECOMMUNICATIONS (APPLE & MAC) – BRUCE BAKER Level adjusts to group needs. Getting started with your modem, learning new tricks and places to go.

USELESS BUT NEAT (MAC) – ANDREW MCCLURE Random mostly internet related stuff (freeware quicktime VR creation, real VR, hotsauce, and other things that cause type 11 errors frequently). There will also be a playing of 30 seconds of the music video "novocain for the soul" by the Eels.

#### UTILITIES (MAC) – ROBERT LEWIS

This is for everybody. Using software to solve or avoid system and application problems. Mac misbehaving? Want to improve the situation? Come to this SIG.

#### **3:00 PM**

APPLESCRIPT (MAC) – JONATHAN MAGNUS Level adjusts to group needs.

PAGEMAKER (MAC) – SEELEY MILLER

Picking up the pace, the SIG will start a new document from the beginning and then go into each phase of Pagemaker.

Any volunteers out there? Call David Scheuer at (713)-464-1228 or send e-mail to david scheuer@haaug.org.

TENET - Acess To The Network (Apple and Mac) Mike Stoops will no longer be doing a TENET SIG. However his expertise will still be available. If you have TENET questions or problems, just drop by the membership desk where Mike normally works afternoons during meetings.

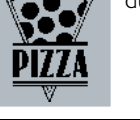

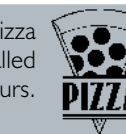

**Upcoming Meeting Dates & Tentative Main Presentations: December 21st — Microsoft or Bob LeVitus (tentative) January 11, 1997 — Swap Meet (firm) February 15th — Adobe (firm) March 15th — Mac Home Journal (very tentative)**

#### **Extravagant Praise - Feedback to Sysops** *L.A. Johnson*

Listen, fellas, just wanted to say that HH is great! I have had not a speck of trouble attaching files, sending mail, or reading stuff. A 0% error rate is not to be sneezed at.

I know y'all are mostly spending your time troubleshooting and fixing stuff. Thought you might take time out to put some strain on your backpatting muscles. I love HAAUG Heaven, and y'all have done a great job with it.

Thanks ever so!

#### Directions to the Meeting

*from the south*

From Pasadena, Galveston, Clear Lake, and other points South, get onto I45 north towards downtown Houston. Take the Elgin/Cullen exit and turn left onto Elgin. Go under a group of overpasses then bear right onto a ramp that leads you to Calhoun.

From most areas Southwest, West, and North, take the most convenient freeway to downtown Houston and get on Interstate 45 (Gulf Freeway) South. Take the Calhoun/UH exit and follow the road as it curves to the right.

*from the southwest, west & north*

At the 3rd light, turn right into "UH Entrance #1." The University Center will be ahead of you, the first building on the right. You can park free in the first parking lot on the right.

### Advertising Rates

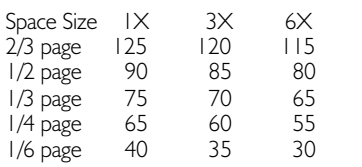

The Apple Barrel is published 12 times a year and is sent to all

groups. If you would like to advertise in "the Barrel" contact Peter Gingiss, Advertising Manager, through the HAAUG Hotline (713) 895-6464 or on HAAUG Heaven or at (713) 721-4134 for more details.

HAAUG members (approximately 800) and to about 125 other user

The Houston Area Apple Users' Group provides a forum for the exchange of ideas and information about Apple Computer products and their associated hardware and software. Meetings, newsletters, special interest groups, the BBS and other events create this forum.

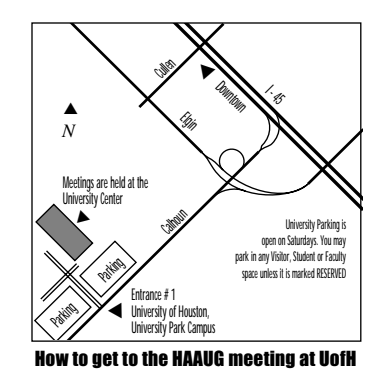

# Apple Barrel November 1996

## Houston Area Apple Users'Group

P.O. Box 610150 Houston TX 77208

### NEXT MEETING

**Saturday, November 16** UNIVERSITY OF HOUSTON Main Campus University Center **Downstairs**